## **LayOut** Quick Reference Card | Mac OS X

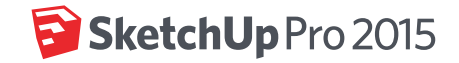

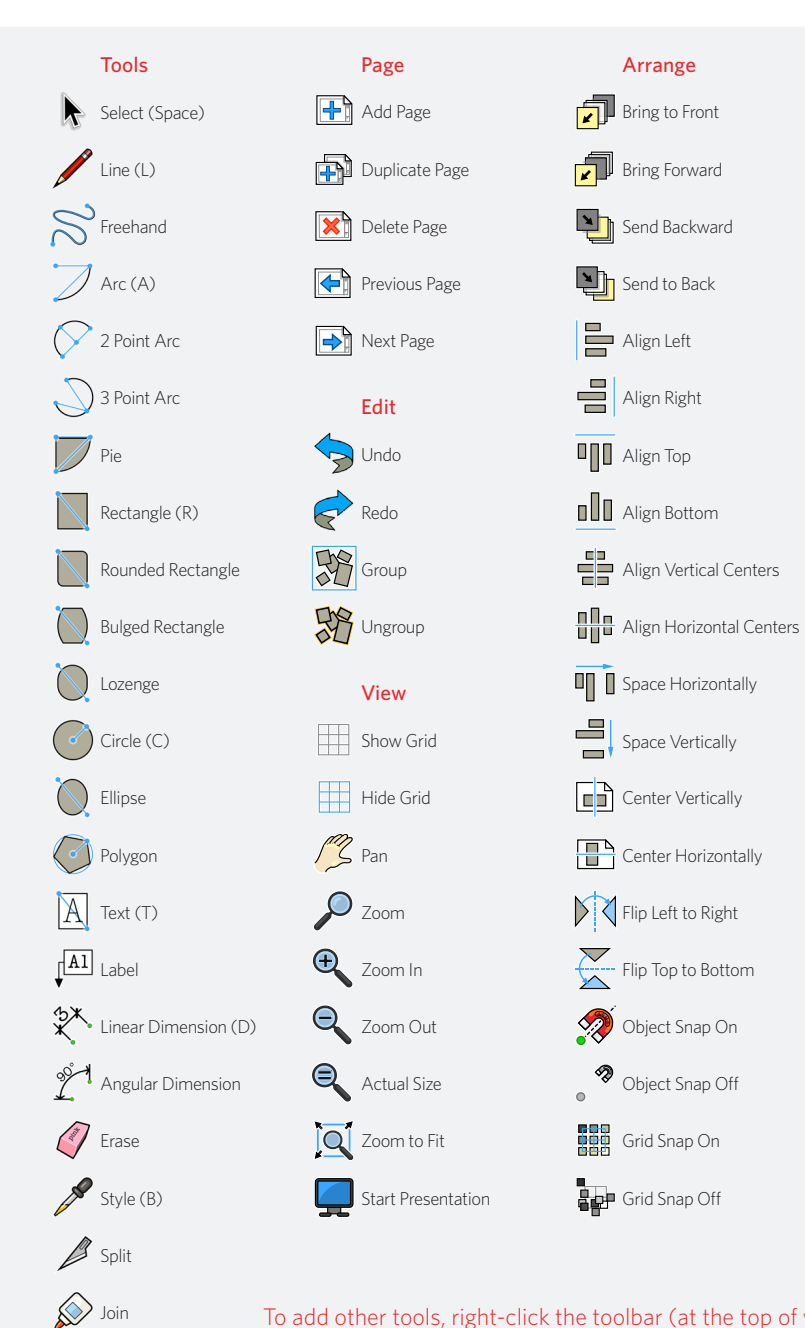

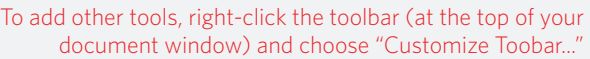

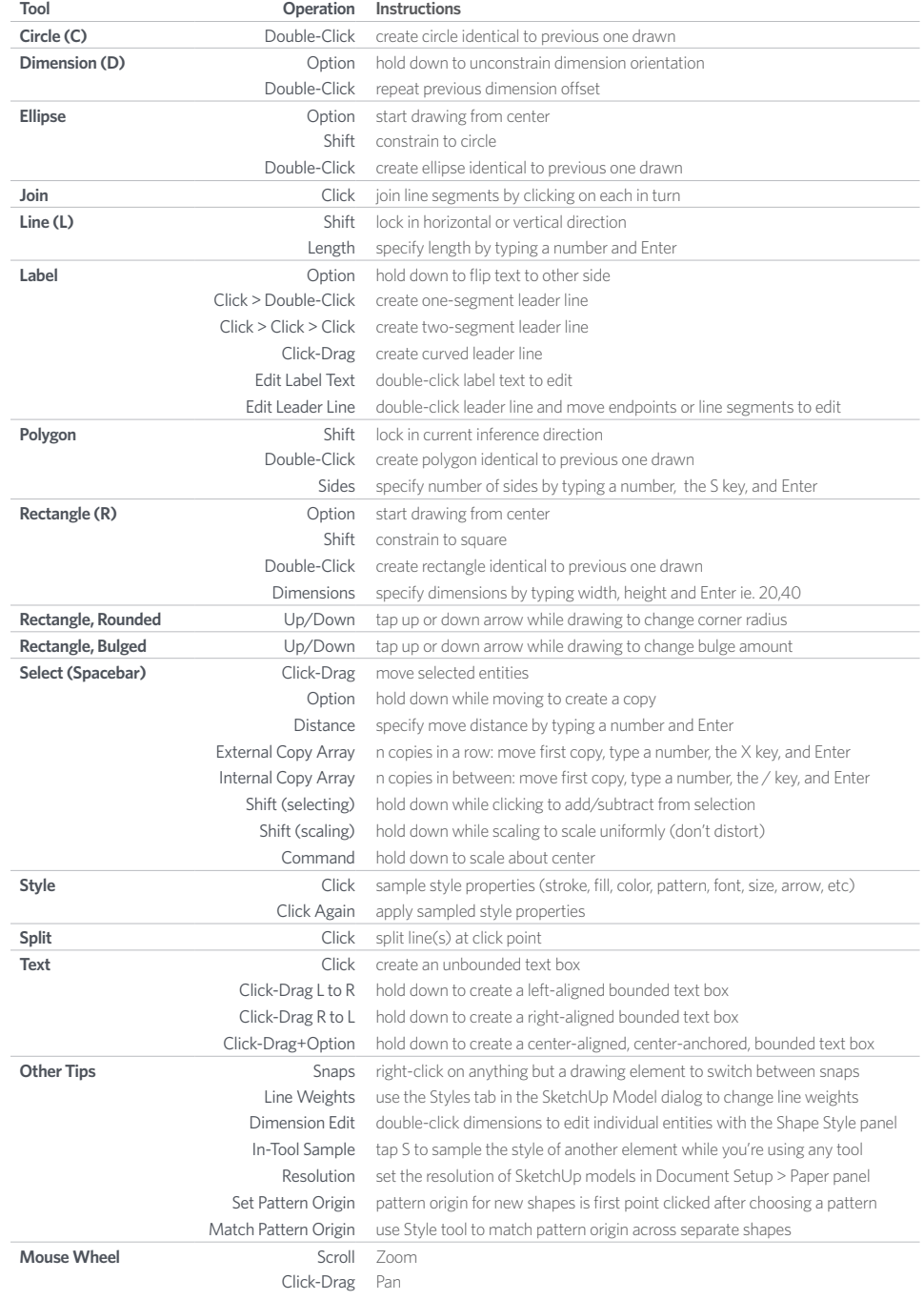